# **QUATRE MAISONS D'ARCHITECTE À LIÈGE**

La maison que se construit un architecte occupe une place particulière dans sa production. Libérée des exigences du commanditaire, elle reste soumise aux contraintes environnementales, techniques et culturelles. L'habitation d'un architecte, parfois considérée comme une vitrine de son savoir-faire, est toujours une affirmation forte de l'art de construire. La démarche est chaque fois différente mais le besoin reste le même : Habiter. De l'Art nouveau à nos jours, partons à la découverte de quatre réalisations originales et surprenantes.

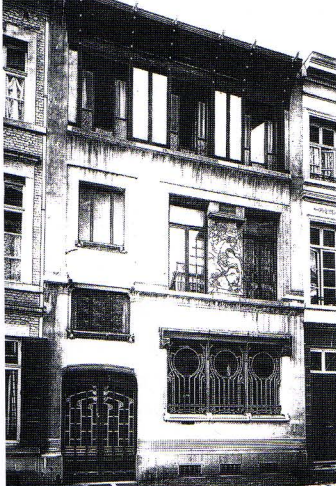

#### **LA MAISON COMBLEN**

Paul Comblen (1869-1955) est un architecte dont la personnalité est révélée par une production peu abondante. Sa propre maison revêt ainsi une place toute particulière de par la rareté du témoignage bâti mais aussi de par la qualité d'exécution. Elève de Paul Hankar, Paul Comblen transforme à partir de 1901 la maison néoclassique qu'il vient d'acquérir rue des Augustins. La même année, il part à Darmstadt et visite les réalisations de Peter Behrens et

de Joseph Maria Olbrich. De ce dernier, il reprend l'enduit en ciment blanc qu'il utilise pour recouvrir la façade de son habitation. Pour la première fois, et avant Gustave Serrurier-Bovy et Victor Rogister, le Jugenstil allemand fait son apparition à Liège. Les fers forgés qui décorent les baies du rez-de-chaussée ainsi que le sgraffite sont quant à eux influencés par la tendance géométrique de Paul Hankar.

Façade de la maison Comblen, in Architektur des Auslandes. I. Belgien und Holland, Wien-Leipzig, F. Wolfrum & Co. s.d., pl. 59.

façade. Organisé autour d'un puits de lumière, l'aménagement intérieur est complètement redéfini. Comblen dessine les lambris qui décorent la salle à manger ainsi que l'ensemble des vitraux et s'adjoint les services du sculpteur liégeois Oscar Berchmans et du peintre suisse Jacques Jacobi. Le premier réalise la cheminée, les quatre luminaires suspendus, les encadrements des fenêtres et diverses pièces de serrurerie, tous de style Art nouveau. Jacobi peint, quant à lui, une toile monumentale installée dans la cage d'escalier. Concue comme une œuvre d'art totale, la maison Comblen est un témoignage rare d'aménagement complet de style Art nouveau à Liège.

L'architecte ne se limite pas au traitement de la

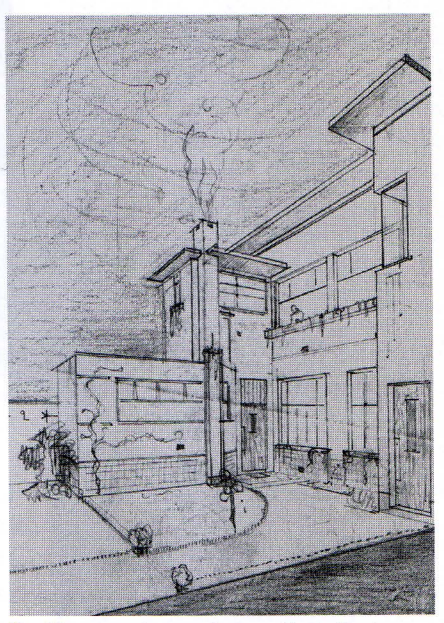

Henri Snyers, maison rue Louvrex, Fonds Henri Snyers, Centre d'archives et de documentation de la C.R.M.S.F., Liège.

## **LA MAISON SNYERS**

Fils de l'architecte éclectique Arthur Snyers, Henri Snyers (1901-1980) s'inscrit à l'Académie royale des Beaux-Arts dont il sort avec distinction en 1924. Il continue sa formation à l'atelier de l'Ecole nationale des Beaux-Arts de Paris. De retour à Liège, il travaille pour son père. Vers 1929, Henri Snyers se met à son compte et développe son propre vocabulaire. Sensible aux théories des principaux protagonistes du mouvement moderne, il fait partie des nombreux architectes modernistes liégeois tels que les frères Jean et Joseph Moutschen, Yvon Falise, Pierre Rousch, Melchior Jeurgen, Camille Servais et Georges Dedoyard. En 1930, il construit trois villas situées sur le plateau de Cointe. Trois années plus tard, il réalise sa propre maison à l'arrière de la propriété familiale, rue Louvrex. L'influence de Louis Herman De Koninck et de Marcel Leborgne est évidente. Une série de volumes sont recouverts d'un parement uniforme de briques peintes en blanc. L'utilisation de lignes claires et l'absence d'ornements mettent en valeur le jeu des volumes. Le toit plat fortement débordant renforce l'idée d'horizontalité chère aux modernistes. L'intérieur présente la même modernité que la façade : altimétries différentes pour les plafonds, traitement de l'escalier suivant une courbe simple et accrocheuse, lanterneaux en verre peint s'inspirant des vitraux de Théo Van Doesburg, baignoire en granito encastrée dans le sol. Sans oublier l'ensemble du mobilier dessiné par l'architecte. Comme chez Comblen, la maison est pensée par Snyers comme une habitation personnelle et non comme une vitrine. Sa situation, à l'arrière d'une parcelle, et son environnement, un écrin de végétation luxuriante, suggèrent une tendance au retrait.

### **LA MAISON MOZIN**

Architecte et urbaniste, Jules Mozin (1914-1995) intègre en 1944 le groupe Egau (Etudes en groupe d'architecture et d'urbanisme) fondé par Charles Carlier et Hyacinthe Lhoest. Le groupe met en œuvre le béton et le métal dans de grands programmes comme les logements sociaux de la plaine de Droixhe (1951-1979) et la gare des Guillemins (1956-1958).

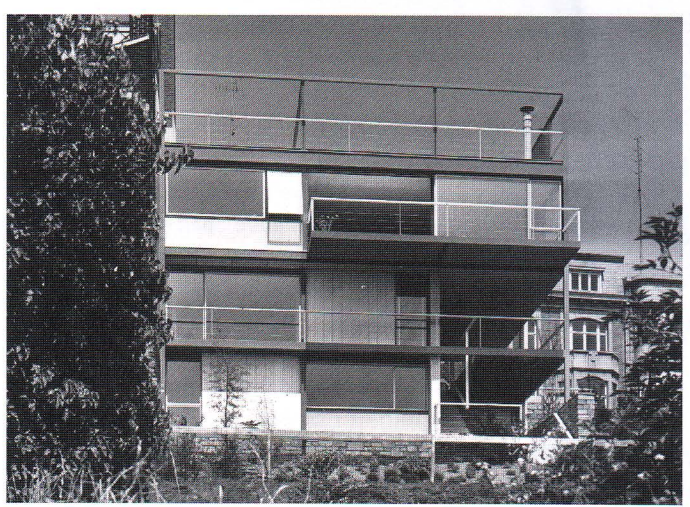

Maison Mozin, façade arrière. Archives F. Sequaris

Bibliographie MOOR Thomas, Paul Comblen (1869-1955). De l'Art nouveau au prémodernisme. Un architecte à la croisée des influences. mémoire, Liège, Ula. 2001.

**ESTHER Anne.** De l'éclectisme au modernisme, Deux architectes liégeois. Arthur et Henri Snyers, in Bulletin de la Commission Royale des Monuments, sites et fouilles, Liège, t. 19, C.R.M.S.F., 2006, pp. 73-84 DE KOONING MIL Horta and after. 25

Masters of Modern Architecture in Belgium, Gand, University of Ghent, 1999, pp. 176-192

POLEGATO Lino. Bernard Herbecg, in Flux News, Février 1998, Liège, numéro 15, pp. 4-5.

Alors que Carlier choisit le béton armé pour la construction de son habitation personnelle avenue de l'Observatoire, Mozin opte pour l'utilisation du métal. La maison Mozin, édifiée sur un terrain à forte dénivellation rue de Campine, repose en effet sur une ossature en acier.

Elle est composée de trois étages d'habitation et se termine par une large toiture terrasse. Les façades sont constituées d'un patchwork de panneaux de remplissage, de verre et d'espaces vides suivant une ligne claire et évidente.

L'utilisation abondante du verre, tant en façade que dans les espaces intérieurs témoigne d'un rapport nouveau à la nature et au monde extérieur. La maison a changé dans sa conception : elle n'est plus un lieu de refuge contre la nature hostile mais un lieu ouvert sur l'environnement domestiqué. Ainsi, la salle de séjour offre par ses larges baies vitrées un panorama imprenable sur la ville de Liège. La sensation de liberté est encore accentuée par l'ampleur des espaces.

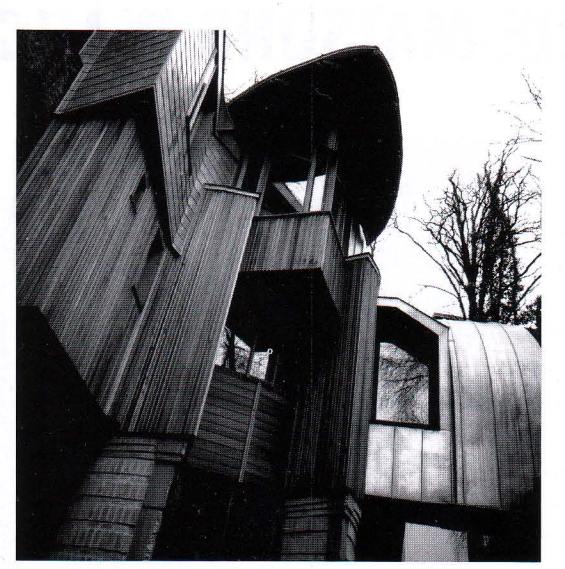

Maison Herbecq, facade à rue, Photo : Jean-Jacques Symul.

 $\circ$ 

## **LA MAISON HERBECQ**

Diplomé de l'Institut Lambert Lombard en 1974, Bernard Herbecq (1950-) achète en 1989 l'ancienne morgue des Anglais et le terrain en contrebas. Sensible à l'enseignement de Jacques Gillet, il adhère aux principes de l'auto-construction. Comme pour sa première habitation à Jehay, Herbecq passe de l'équerre à la truelle, de la planche au chantier. L'intervention sur le bâti existant est limitée : le volume est couronné d'une série de petites fenêtres sur lesquelles repose une toiture en zinc dont le profil évoque celui d'un oiseau. L'effet est immédiat ; l'austère bloc de briques gagne en légèreté. Une extension est érigée sur le terrain attenant, en retrait de la rue des Anglais. Les volumes se succèdent et se dévoilent conférant à son architecture un caractère sculptural. Les matériaux, le béton, le bois et le zinc, se marient dans une poésie enracinée dans le temps et à la fois hors du temps. Affranchie de la mode, l'habitation d'Herbecq occupe une place aisément reconnaissable. La marque est expressive et tellement personnelle. Une architecture de paradoxe où les matériaux bruts et massifs se conjuguent dans des formes légères et aériennes. Une architecture qui se construit où le «travail de la main», fait de force et de franchise, se plaît à montrer son imperfection réfléchie. Ainsi, les éléments structurels ne sont pas cachés mais clairement exposés.

«La maison est devenue le signe conscient de la culture, de l'habitation humaine contrastant au caractère arbitraire de la nature environnante. La maison est un acte par lequel l'homme se manifeste». En paraphrasant A. Buffinga<sup>1</sup>, la maison de l'architecte est un acte par lequel l'architecte 1. A. Buffinga se manifeste. Elle est un message personnel, un MOI qui prend l'espace comme lieu d'expres- inconnus. (Coupure sion. Elle est l'équilibre -abouti ou non- que de presse sur la recherche l'architecte et trouve sa réponse dans incomplète). l'émulation de la subjectivité du créateur et de l'objectivité obligée. Tracer une ligne sur un plan prend ainsi une signification particulière. Celle d'un homme qui construit sa maison.

-SÉBASTIEN CHARLIER

in Linoleum nieuws.  $n^{\circ}$  16. date et lieu maison Mozin